<span id="page-0-0"></span>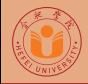

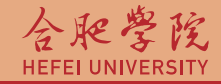

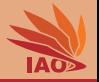

# OOP with Java 7. Conditionals

Thomas Weise · 汤卫思 [tweise@hfuu.edu.cn](mailto:tweise@hfuu.edu.cn) · <http://iao.hfuu.edu.cn>

Hefei University, South Campus 2 | 合肥学院 南艳湖校区/南2区<br>Computer Science and Technology | 计算机科学与技术系 Faculty of Computer Science and Technology 计算机科学与技<br>Institute of Applied Optimization 应用优化研究所 Institute of Applied Optimization | 应用优化研究所<br>shan <u>District, Hefe</u>i, Anhui, China | 中国 安徽省 合肥市 蜀山区 230601 230601 Shushan District, Hefei, Anhui, China | 中国 安徽省 合肥市 蜀山区 23<br>- Econ. & Tech. Devel. Zone. Jinxiu Dadao 99 | 经济技术开发区 锦绣大道99号 Econ. & Tech. Devel. Zone, Jinxiu Dadao 99

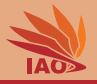

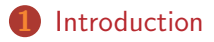

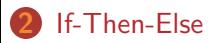

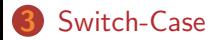

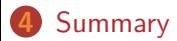

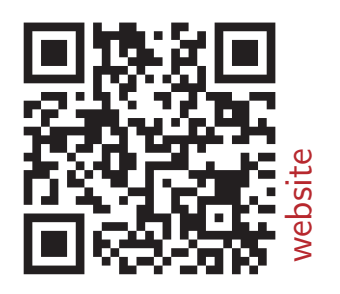

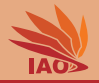

<span id="page-2-0"></span>• Sometimes, we need to make a decision based on the data we have

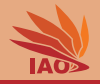

- Sometimes, we need to make a decision based on the data we have
- If a certain condition is met, we may do thing  $A$  and otherwise thing B

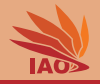

- Sometimes, we need to make a decision based on the data we have
- If a certain condition is met, we may do thing  $\Lambda$  and otherwise thing B
- In other words, we want to structure the flow of our program to perform different actions based on the values of our variables.

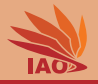

<span id="page-5-0"></span>• An *if-then* statement in Java has the form if (cond){ code }, where cond is a boolean expression. code is executed if cond evaluates to true.

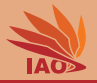

- An *if-then* statement in Java has the form  $if (cond) { code }$ , where cond is a boolean expression. code is executed if cond evaluates to true.
- An if-then-else statement in Java has the form

if (cond){ code } else { otherwise } , where cond is a boolean expression. code is executed if cond evaluates to true, otherwise will be executed if cond evaluates to false.

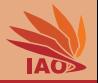

- An *if-then* statement in Java has the form if (cond) { code }, where cond is a boolean expression. code is executed if cond evaluates to true.
- An if-then-else statement in Java has the form if (cond){ code } else { otherwise } , where cond is a boolean expression. code is executed if cond evaluates to true, otherwise will be executed if cond evaluates to false.
- Inside the code and otherwise blocks, there can be arbitrarily many other commands

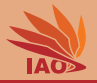

- An *if-then* statement in Java has the form if (cond) { code }, where cond is a boolean expression. code is executed if cond evaluates to true.
- An if-then-else statement in Java has the form if (cond){ code } else { otherwise } , where cond is a boolean expression. code is executed if cond evaluates to true, otherwise will be executed if cond evaluates to false.
- Inside the code and otherwise blocks, there can be arbitrarily many other commands, including more conditionals. . .

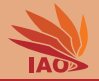

#### Listing: Examples for if-then and if-then-else.

```
import java . util . Scanner ; // import the scanner class : ignore this for now
/* * Examples for using if - then - else */
public class HelloIfThenElse {
  /* * The main routine
   * @param args
                * we ignore this parameter for now */
  public static final void main (String [] args) {
    Scanner scanner = new Scanner (System.in); // initiate reading from System.in, ignore for now
    System.err.println("Please<sub>U</sub>enter<sub>U</sub>your<sub>U</sub>name:<sub>U</sub>"); // <--- using System.err for status //$NON-NLS-1$
    String name = scanner . nextLine () ; // read next line from input and store in variable " string "
    System.err.println ("Please your gender uif=female, um=male]:u"); // <--- using System.err for status
        // $NON - NLS -1$
    char gender = scanner . next () . charAt (0) ; // read the next character from stdin
    System.out.print ("Hello<sub>11</sub>"); //$NON-NLS-1$
    if (gender == 'f') {
      System.out.print ("Mrs..."): //$NON-NLS-1$
    } else {
      if (gender == 'm') {
         System.out.print ("Nr.<sub>u</sub>"); //$NON-NLS-1$
      }
     }
    System . out . println ( name ) ;
  }
}
```
### <span id="page-10-0"></span>Switch-Case

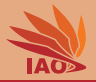

- Nesting many *if-then-else* can be complicated
- For cases where we make decisions based on the values of char, integer type, or String , we can use the switch-case statement:

#### Listing: The structure of switch-case

```
switch (expression) { // expression must be char, integer, or String-valued
  case value1: {
    // what to do if expression == value1
    break ; // exit switch - case statement
  }
  case value2: {
    // what to do if expression == value2
    // here I leave " break " away , i . e . , we fall - through
  }
  case value3: {
    // what to do if expression == value3 OR expression == value2
    break ; // exit switch - case statement
  }
  default : { // optional
    // what to do if expression is different from all of the above
  }
}
```
## Switch-Case Example

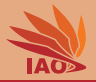

### Listing: Examples for switch-case.

```
import java . util . Scanner ; // import the scanner class : ignore this for now
/* * Examples for using if - then - else */
public class HelloSwitchCase {
  /* * The main routine
   * @param args
   * we ignore this parameter for now */
  public static final void main (String [] args) {
    Scanner scanner = new Scanner (System.in); // initiate reading from System.in, ignore for now
    System.err.println ("Please<sub>11</sub>enter<sub>11</sub>your<sub>1</sub>name:<sub>11</sub>"); // <--- using System.err for status //$NON-NLS-1$
    String name = scanner . nextLine () ; // read next line from input and store in variable " string "
    System.err.println ("Please<sub>U</sub>your gender [f=female , m=male]: "); // <--- using System.err for status //$NON-NLS-1$
    String gender = scanner . next () ; // read the gender from stdin
    switch ( gender ) { // choose what to do based on gender
      case "f": // $NON - NLS -1$
      case "F": {// we will get here if gender is either "f" or "F" // $NON - NLS -1$
        System . out . print (" Mrs . "); // $NON - NLS -1$
        break ;
      }
      case "m": // $NON - NLS -1$
      case "M": {// we will get here if gender is either "m" or "M" // $NON - NLS -1$
        System.out.print ("Mr.,"); //$NON-NLS-1$
        break ;
      }
      default : { // we will get here if the gender is neither "f", "F", "m", "M"
        System . out . print ( gender ) :
        Svstem.out.print( ' , ' ):
        break ;
      }
    }
    System.out.println(name);
  }
}
```
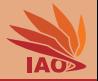

• We can write multiple case conditions and the case body is executed if any of them is met (like with logical  $or$ )

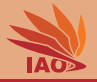

- We can write multiple case conditions and the case body is executed if any of them is met (like with logical  $or$ )
- The default body is executed if no case condition is met

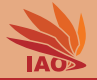

• Did you notice the little break keyword at the end of each case -body?

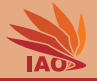

- Did you notice the little break keyword at the end of each case -body?
- break here basically means "we are finished with this switch, jump to the end of it (and then execute the next instruction, if any)"

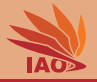

- Did you notice the little break keyword at the end of each case -body?
- break here basically means "we are finished with this switch, jump to the end of it (and then execute the next instruction, if any)"
- Why do you think it is there?

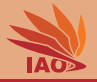

- Did you notice the little break keyword at the end of each case -body?
- break here basically means "we are finished with this switch, jump to the end of it (and then execute the next instruction, if any)"
- Why do you think it is there?
- If a case condition was met and the corresponding body does not contain any break , then the control flow will simply continue by executing the body of the next case statement, until it hits a break or the end of the switch body

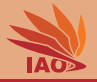

- Did you notice the little break keyword at the end of each case -body?
- break here basically means "we are finished with this switch, jump to the end of it (and then execute the next instruction, if any)"
- Why do you think it is there?
- If a case condition was met and the corresponding body does not contain any break , then the control flow will simply continue by executing the body of the next case statement, until it hits a break or the end of the switch body
- This is called fall-though

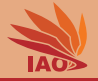

- Did you notice the little break keyword at the end of each case -body?
- break here basically means "we are finished with this switch, jump to the end of it (and then execute the next instruction, if any)"
- Why do you think it is there?
- If a case condition was met and the corresponding body does not contain any break , then the control flow will simply continue by executing the body of the next case statement, until it hits a break or the end of the switch body
- This is called fall-though
- Fall-throughs into the default case are allowed

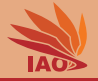

- Did you notice the little break keyword at the end of each case -body?
- break here basically means "we are finished with this switch, jump to the end of it (and then execute the next instruction, if any)"
- Why do you think it is there?
- If a case condition was met and the corresponding body does not contain any break , then the control flow will simply continue by executing the body of the next case statement, until it hits a break or the end of the switch body
- This is called fall-though
- Fall-throughs into the default case are allowed
- This makes code very hard to read.

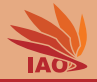

#### Listing: Examples for switch-case fall-through.

```
import java . util . Scanner ; // import the scanner class : ignore this for now
/* * Examples for using if - then - else */
public class HelloSwitchCaseFallThrough {
  /* * The main routine
   * @param args
   * we ignore this parameter for now */
  public static final void main (String [] args) {
    Scanner scanner = new Scanner (System.in); // initiate reading from System.in, ignore for now
    System.err.println ("Please<sub>u</sub>enter<sub>11</sub>your<sub>11</sub>name:<sub>11</sub>"); // <--- using System.err for status //$NON-NLS-1$
    String name = scanner . nextLine () ; // read next line from input and store in variable " string "
    System.err.println("Please<sub>U</sub>your gender [f=female , m=male]: "); // <--- using System.err for status //$NON-NLS-1$
    String gender = scanner . next () ; // read the gender from stdin
    switch ( gender ) { // choose what to do based on gender
      case "f": // $NON - NLS -1$
      case "F": {// we will get here if gender is either "f" or "F" // $NON - NLS -1$
        System . out . print (" Mrs . "); // $NON - NLS -1$
        // break ; <- We comment out the break , so if the user types in "f", we will fall - through to the next
        // body after printing Mrs ., i.e., we will print " Mrs . Mr . " as greeting
      \mathfrak{r}// $FALL - THROUGH$
      case "m": // we will get here if gender is either "m" or "M" // $NON - NLS -1$
      case "M": { // or if the user entered "f" or "F" and we fell - through // $NON - NLS -1$
        System.out.print ("Mr..."): //$NON-NLS-1$
        break ;
      }
      default : { // we will get here if the gender is neither "f", "F", "m", "M"
        System . out . print ( gender );
        System.out.print('_{ii}<sub>;</sub>
        break ;
      }
    }
    System.out.println(name);
  }
\rm OOP with Java Thomas Weise 10/12
```
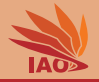

- <span id="page-22-0"></span>• We have learned how to make decisions in a program.
- We can make binary decisions in the form of "if-this-then-do-that-otherwise-do-that-other-thing"
- We can make more complex choices by "switching" over the values of an expression

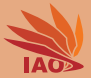

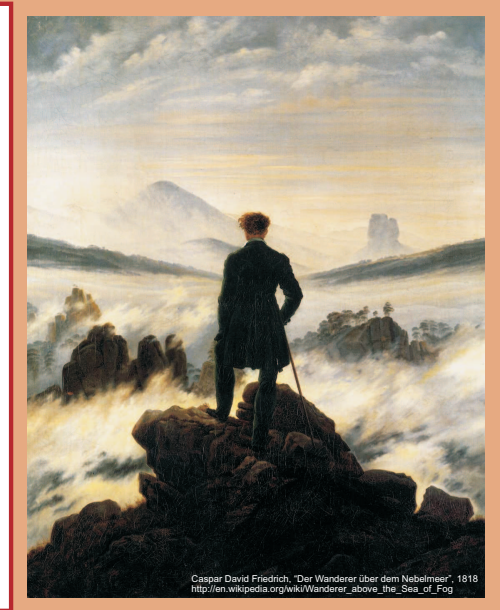

谢谢 Thank you

Thomas Weise [汤卫思] [tweise@hfuu.edu.cn](mailto:tweise@hfuu.edu.cn) [http://iao.hfuu.edu.cn](mailto:http://iao.hfuu.edu.cn)

Hefei University, South Campus 2 Institute of Applied Optimization Shushan District, Hefei, Anhui, China